#### Digitizing 2D fossils: Selecting the Equipment

Christina Byrd Virginia Museum of Natural History

# Fossil Insect Collaborative TCN

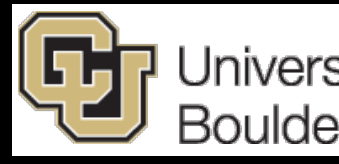

University of Colorado **Boulder** 

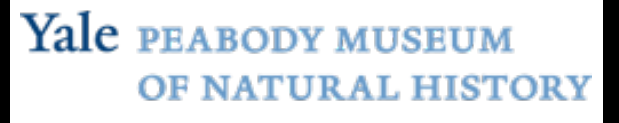

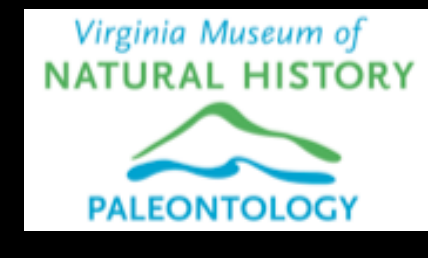

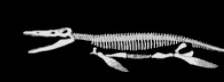

**HARVARD UNIVERSITY Museum of Comparative Zoology** 

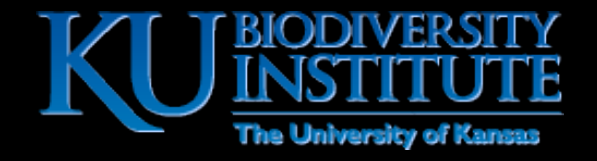

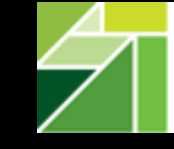

**ILLINOIS NATURAL HISTORY SURVEY** PRAIRIE RESEARCH INSTITUTE

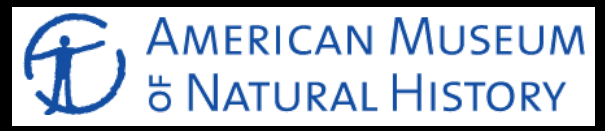

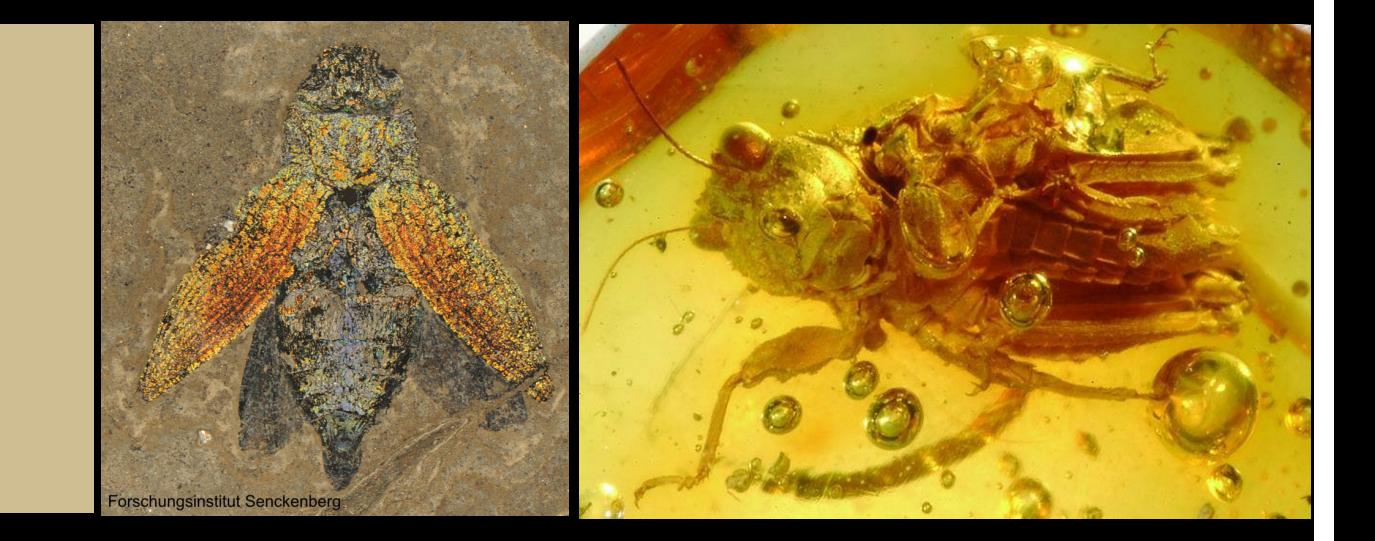

#### Details to Ponder

- State of preservation
- Size of specimens
- Contrast between specimen and matrix
- Variety of specimens: now and later

# Solite Quarry Insects

- Age: Triassic
- Where: VA/NC
- Preserved as silver material on gray rock
- Varying sizes
- Not completely flat, in some cases

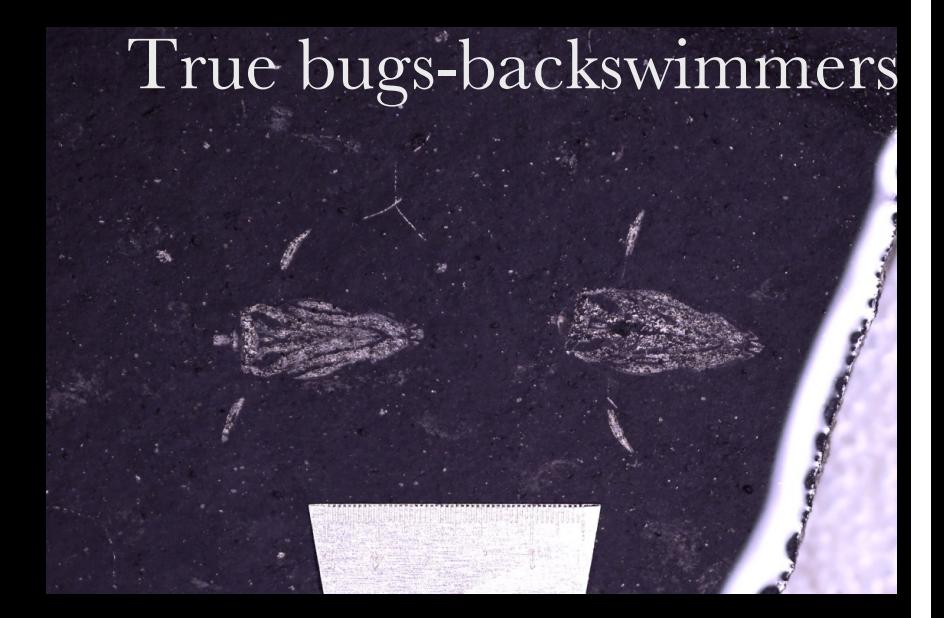

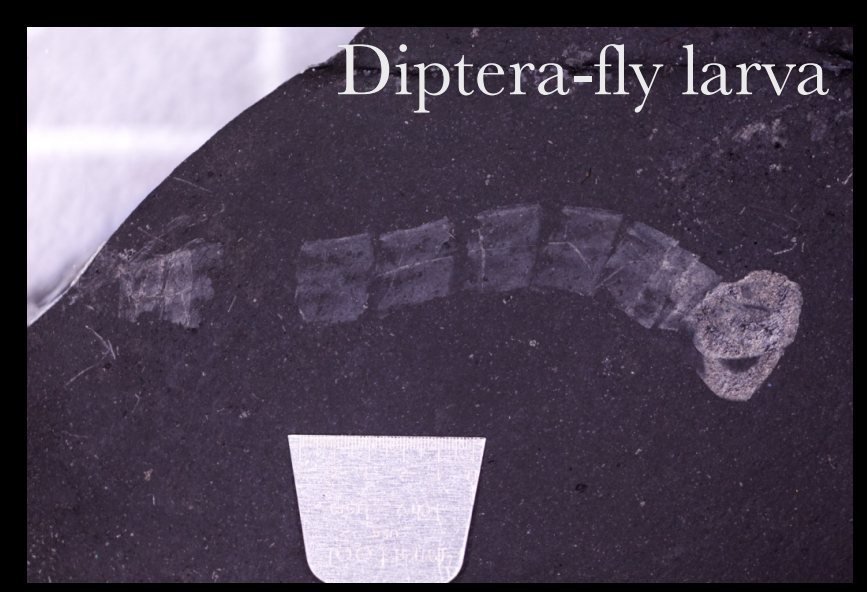

# Hardware

- Magnification: Canon 6D DSLR with 65 mm Macro lens
- Lighting: LED ring light

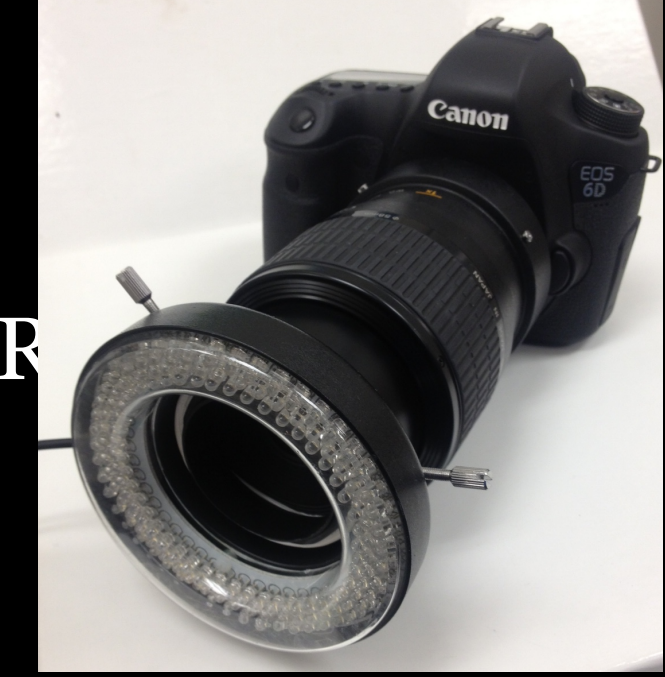

• Contrast: Douse specimen with alcohol

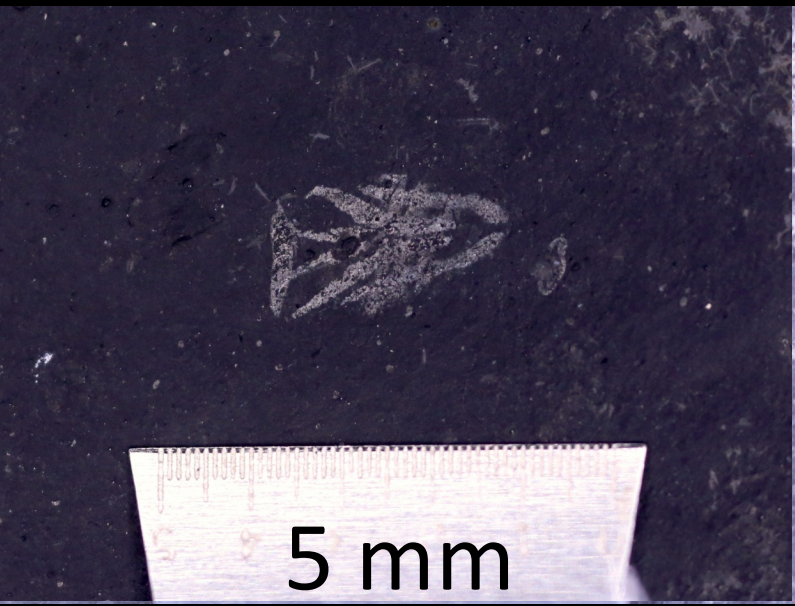

# Complete Setup

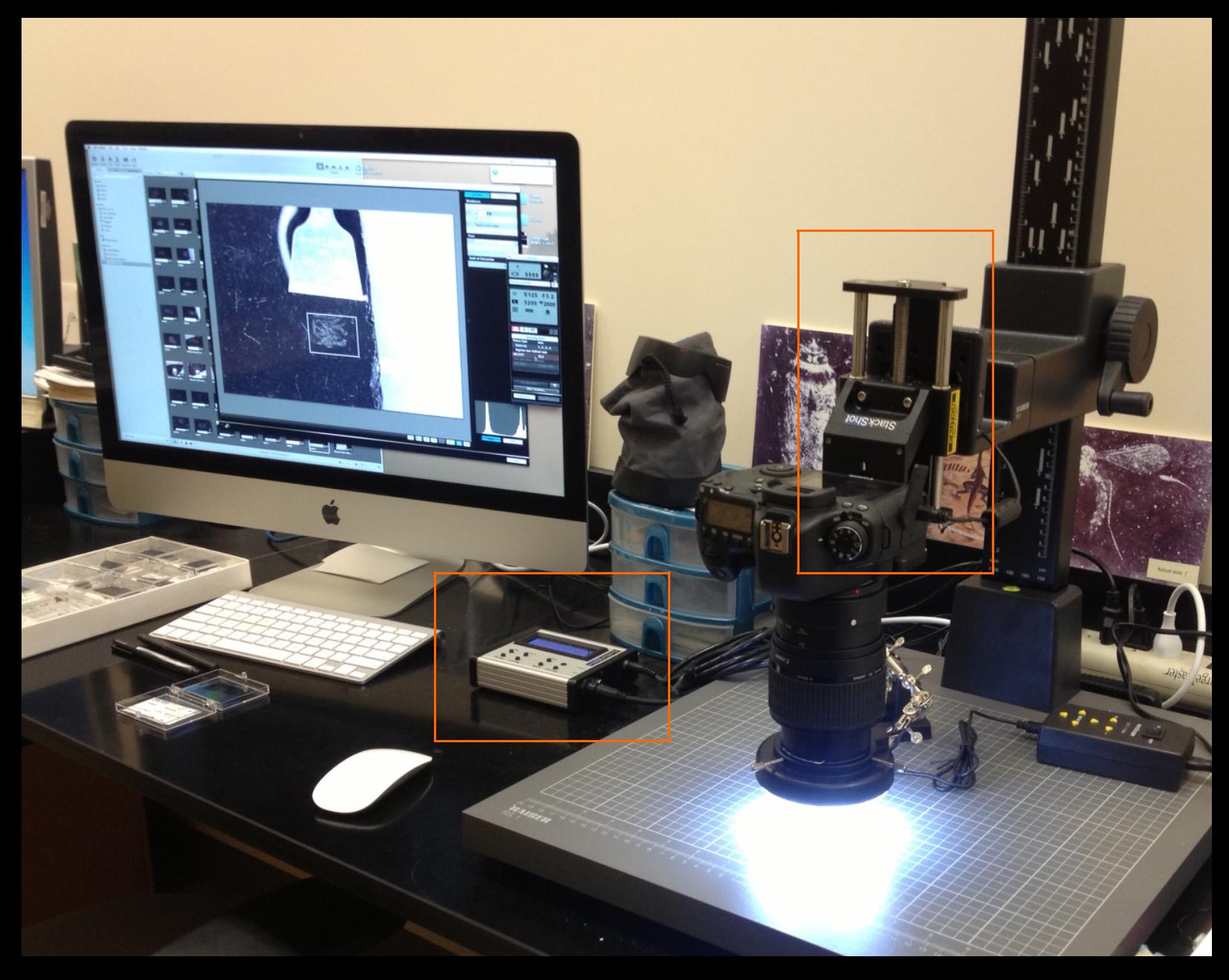

#### Software – Making it work together

- Canon EOS **Utility**
- FREE
- Works well with Mac

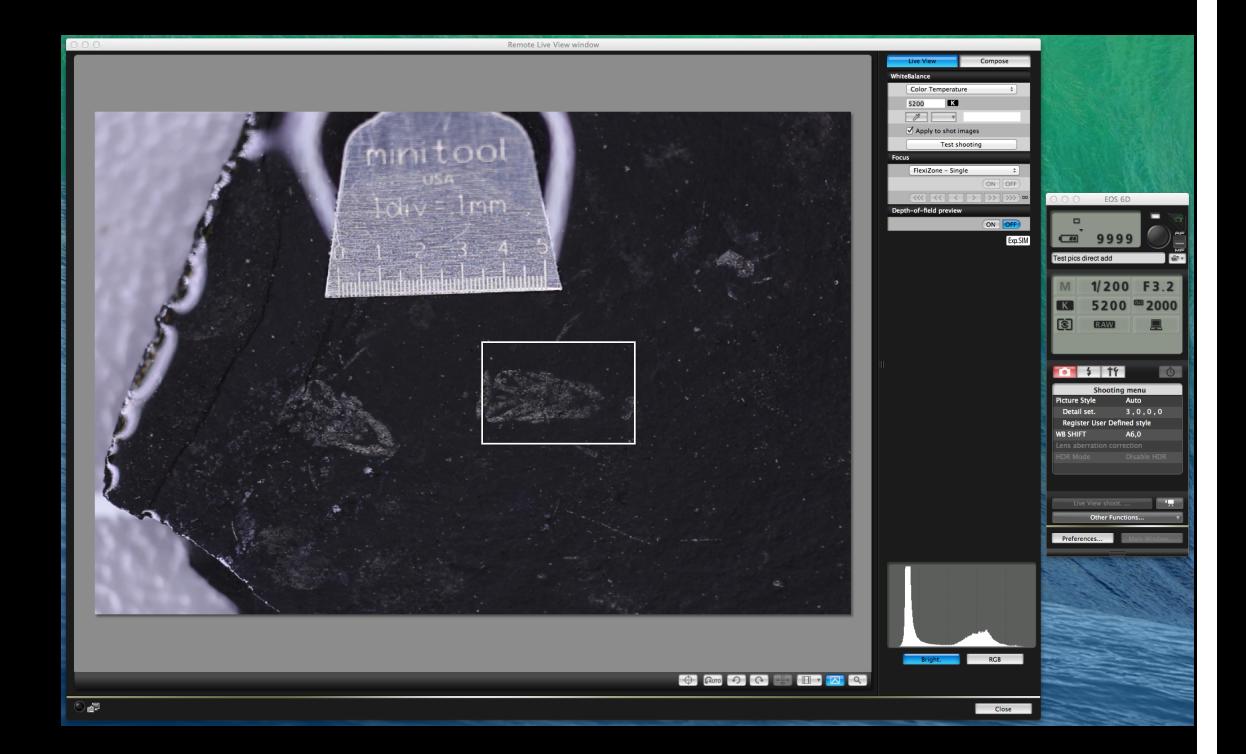

#### Software: Efficiency

- Automator
- Workflow: execute multiple steps instantly
	- Direct import and export to specific folders
	- Assign keywords
- Comes standard on **Macs**

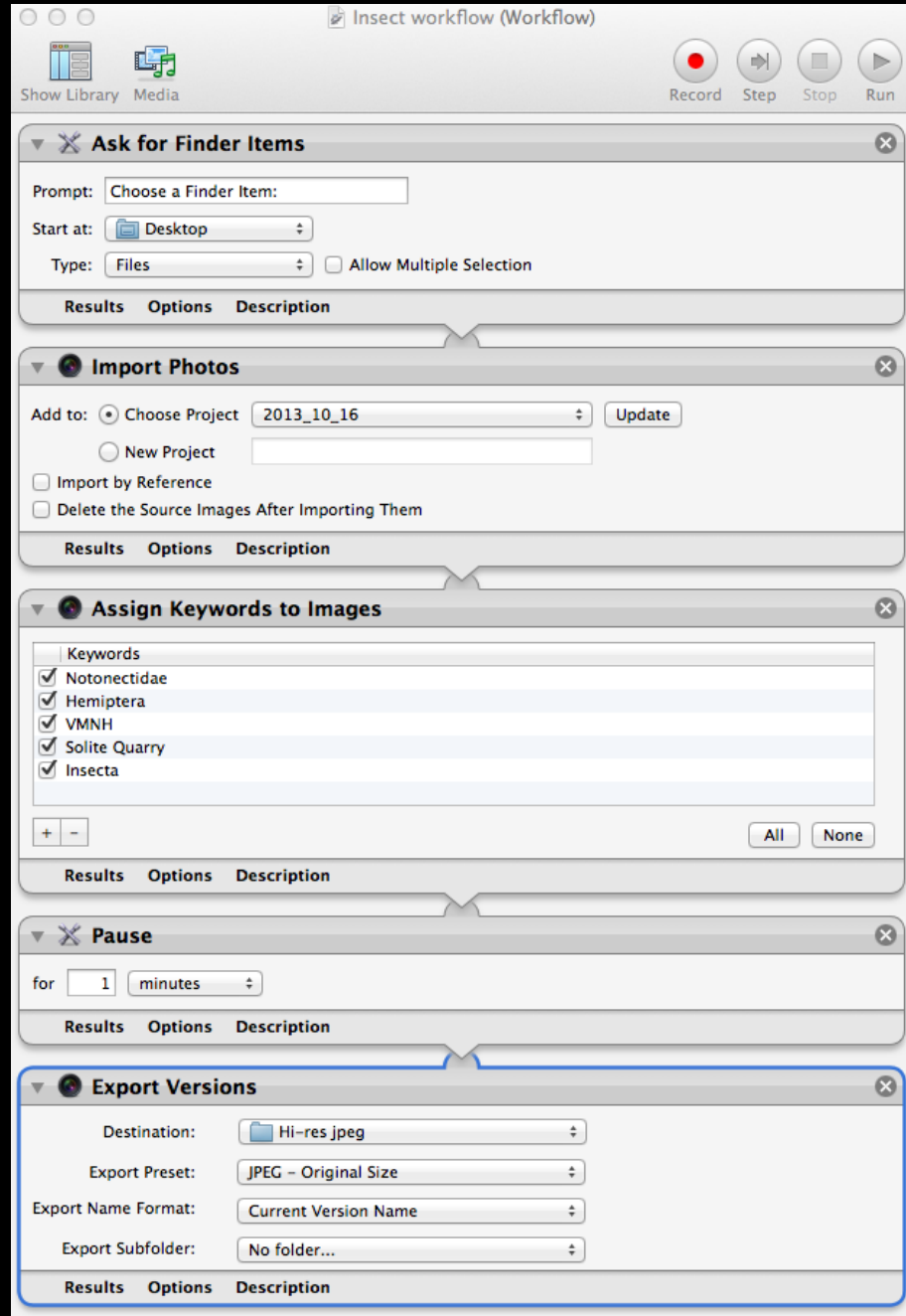

#### Software: Organization

- Aperture
- Photo library
- Wide variety of editing tools

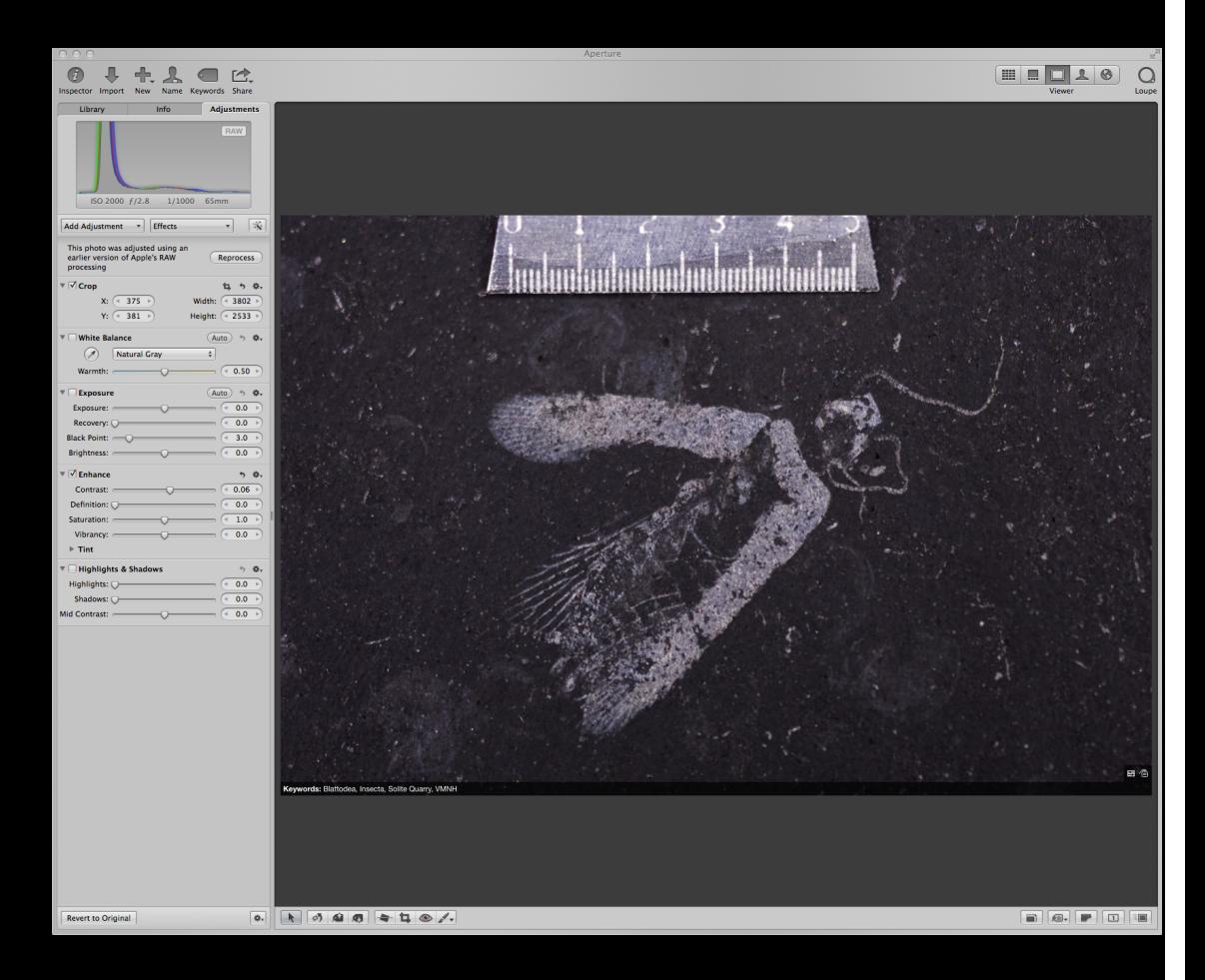

#### Software: Database

# **ECLIPSE**

#### ELECTRONIC GEOLOGICAL MANAGEMENT SYSTEM

Developed By Sarah Timm © 2011 VTIP, Inc. All Rights Reserved.

Property of: VMNH

# Forward Thinking

- Use with 3D specimens
- Larger Solite specimens
	- Reptiles
	- Fish
	- Plants
- Use a Canon 24-105 mm Zoom Lens
- $\bullet$  Bidirectional light

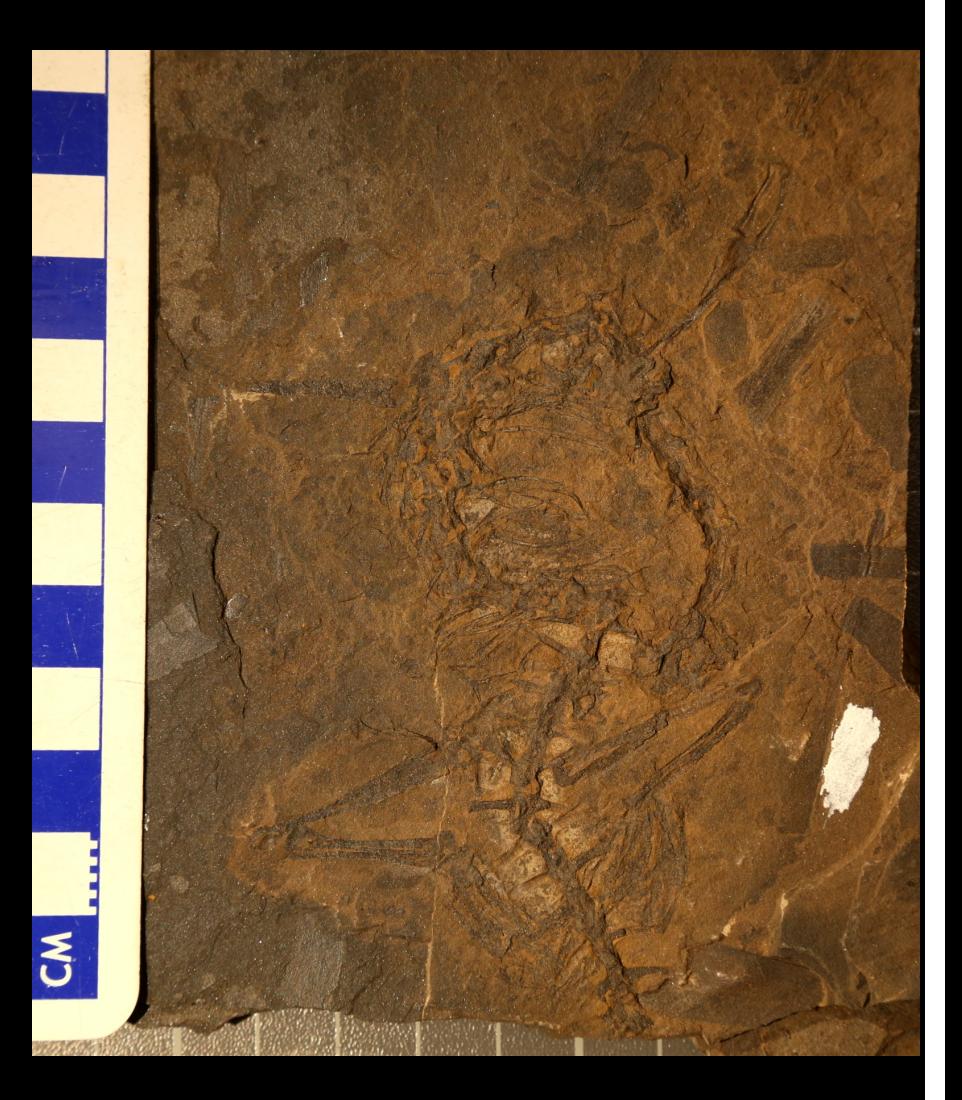